## La bibliothèque. Lefebvre Dalloz

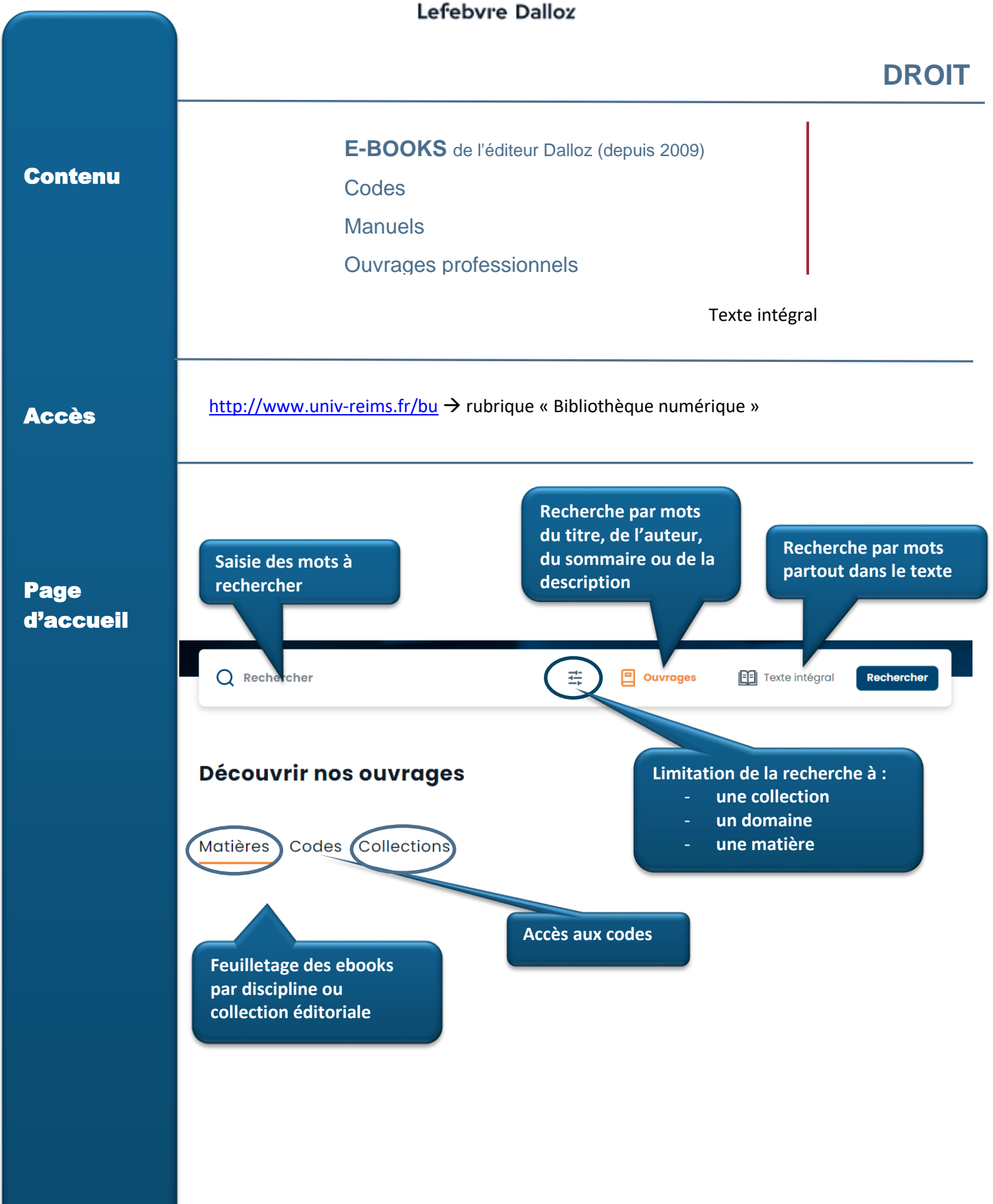

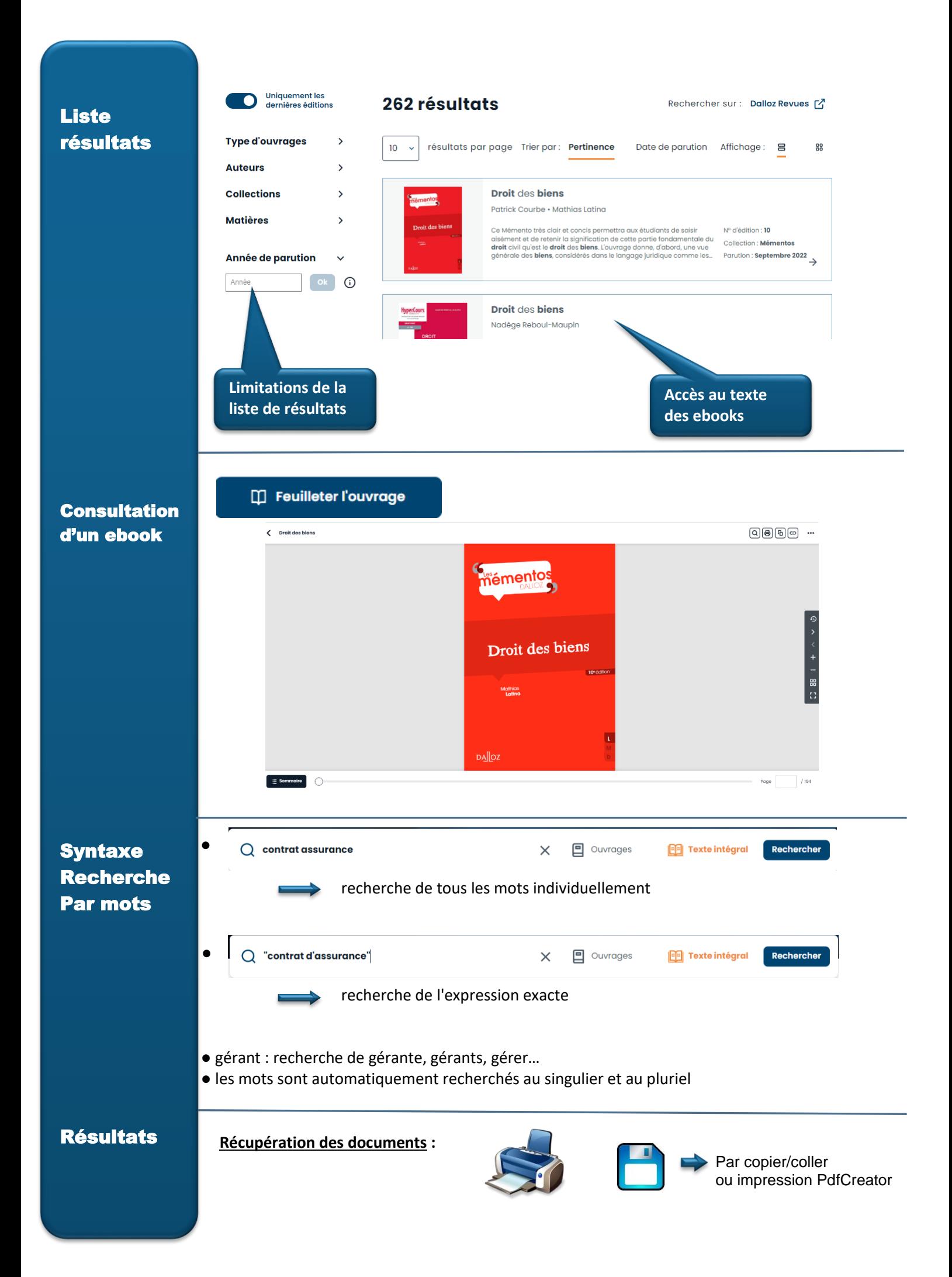